Dr.-Ing. Hartmut Helmke Fachhochschule Braunschweig/Wolfenbuttel Fachbereich Informatik

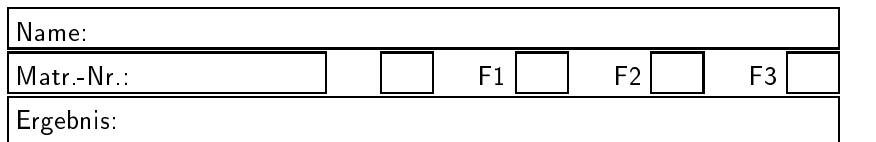

# Klausur im SS 2001:

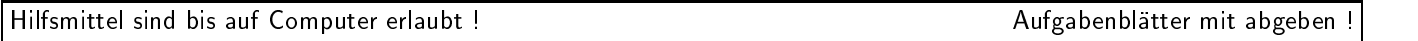

Die Lösungen sind in den meisten Fällen auf einem separaten Aufgabenblatt anzugeben. Falls der Platz auf dem Aufgabenblatt es zulässt, können die Lösungen auch dort notiert werden.

Bitten notieren Sie auf allen Aufgabenblattern und separaten Blattern Ihren Namen.

Auf eine absolut korrekte Anzahl der Blanks und Zeilenumbrüche braucht bei der Ausgabe nicht geachtet zu werden. Dafür werden keine Punkte abgezogen.

Es ist nicht unbedingt erforderlich, dass die Programme hocheffizient sind. Wichtiger ist, dass sie verstehbar sind. Eine gute Dokumentation ist keinesfalls verboten.

Hinweis: In den folgenden Programmen wird sehr häufig die globale Variable *datei* verwendet. Hierfür kann der Einfachheithalber die Variable cout angenommen werden. Die Variable datei diente lediglich bei der Klausurerstellung dem Zweck der Ausgabeumlenkung.

#### Aufgabe 1:Wertezuweisung

6 PunkteGegeben ist der folgende Ausschnitt aus einem Programm:  $\blacksquare$  . The contract of the contract of the contract of the contract of the contract of the contract of the contract of the contract of the contract of the contract of the contract of the contract of the contract of the typedef int\* PINT; void func1(double d, int i); void func2(PINT pi, int feld[]); void func3(double\*\* ppd); void func4(int i, void (\*x)(double, double\*)); int func5(int& x, PINT& y); void\* func6(int&i, int j, int\* k); void sin1(double, double); void sin2(double); double sin3(double, double\*); void sin4(double, double\*);

```
int main() {
int i, j, k;
int* pi=new int;
double d1;
double* pd=new double;
float ffeld[]= {1.0f, 2.0f,3.0f};
int ifeld[3000];
```

```
func1(d1, i);func2(&i, ifeld);
func3(&pd);
func4(i, sin4);
func5(i, pi);
func6(i, j, &k);
ł
}
```
Rufen Sie die Funktionen func1, func2, func3, func4, func5, func6 mit korrekten Parametern auf, sodass das C++-Programm syntaktisch korrekt wird und keine Compilerwarnungen erzeugt werden. Verzichten Sie auf jedes explizite typecast.

Schreiben Sie den Code der Aufrufe direkt im Programm an der dort freigehaltenen Stelle.

#### Aufgabe 2 : Kontrollstrukturen

 $2 + 2$  Punkte Was gibt das folgende Programm in die Datei datei aus?

```
#include <fstream>
using namespace std;
 ofstream datei("test.txt", ios::out);
void func1(int i)
 {\color{red} \sim} . The contract of the contract of the contract of the contract of the contract of the contract of the contract of the contract of the contract of the contract of the contract of the contract of the contract of 
for (int j=i; j<6; j=j+2)
           {\color{red} \bullet} . The contract of the contract of the contract of the contract of the contract of the contract of the contract of the contract of the contract of the contract of the contract of the contract of the contract of 
         datei \lt\lt j \lt\lt " ";
          <sup>}</sup>
           }
for (; i<4; +i){\color{red} \bullet} . The contract of the contract of the contract of the contract of the contract of the contract of the contract of the contract of the contract of the contract of the contract of the contract of the contract of 
         datei \lt\lt i \lt' ";
          <sup>}</sup>
           }
\mathcal{L}}
int main()
 {
func1(0);
datei << endl;
func1(4);datei << endl;
return 0;
 }
Ausgabe:
0 2 4 0 1 2 3
\Delta
```
## Aufgabe 3:Funktionen

#### 5 Punkte

Implementieren Sie eine Funktion Sum, der eine beliebige Anzahl ganzer Zahlen (int) und deren Anzahl ubergeben wird. Der Rückgabewert dieser Funktion ist die Summe

der übergebenen ganzen Zahlen. In ihrem dritten Parameter gibt die Funktion die Summe aller übergebenen positiven Zahlen zurück. Garantieren Sie dem Benutzer der Funktion das keiner der beiden ersten Eingangsparameter in der Funktion geändert wird.

```
#include <fstream>
using namespace std;
ofstream datei("test.txt", ios::out);
int Sum(const int feld[], int anzahl, int& posSum);
int \text{ main}()\mathbf{f}int feld[]={1, 2, 3, -3, -2, -4};int poSum;
int geSum=Sum(feld, 6, poSum);
datei << "Gesamtsumme: " << geSum << endl;
datei << "Positive Summe: " << poSum << endl;
return 0;
\mathbf{F}\prime\ast
```

```
Das Programm soll folgende Ausgabe liefern:
Gesamtsumme: -3Positive Summe: 6
\ast/
```
Es gibt einen Zusatzpunkt, wenn der Parameter feld als const int übergeben wird.

```
int Sum(const int feld[], int anzahl, int& posSum)
ſ
posSum = 0;int gesum = 0;for (int i = 0; i \lt anzahl; ++i)
   \mathcal{F}gesum += field[i];if (feld[i]>0)Ŧ
     posSum += field[i];k
   \,return geSum;
```
# Aufgabe 4: Objektorientierte Programmierung

 $(3+2+3+3+4+8+3)$  Punkte Gegeben sind die folgenden Klassendefinitionen:

ł

```
class Tier
  \mathbf{f}int alter;
  public:
  Tier(int a=0): alter(a) {
       datei \lt\lt "+T" \lt\lt alter \lt\lt " ":}
  virtual "Tier() {datei << "-T" << alter << " ";}
  virtual void Typ() const {datei << " T ";}
  void FussAnzahl() const {datei << " 4 ";}
  \cdotclass Vogel: public Tier
   int groesse;
  public:
   Vogel(int gr, int a): Tier(a), groesse(gr)
```
Vogel(int gr): groesse(gr) {datei << "+V" << groesse << " ";} virtual "Vogel() {datei << "-V" << groesse << " ";} virtual void Typ() const {datei << " V ";} void FussAnzahl() const {datei  $\langle\langle$  "2";}  $\}$ ; a.) Was gibt das folgende Programmfragment in die Datei *datei* aus?  $void func1()$  $\mathcal{L}_{\mathcal{L}}$ Tier tier $(1)$ ;  $Vogel vogel(2,7);$ int  $\min()$ {func1();}  $+T1$  +T7 +V2 -V2 -T7 -T1 b.) Was gibt das folgende Programmfragment in die Datei datei aus? void func2()  $\mathcal{L}$ Tier tier; Vogel vogel(3);  $\mathbf{r}$ int  $\min()$ {func2();} +TO +TO +V3 -V3 -TO -TO c.) Was gibt das folgende Programmfragment in die Datei datei aus? void Print(Tier t)  $\mathcal{L}$  $t.Typ()$ ;  $t.FussAnzahl()$ ;  $\mathbf{R}$ void func3()  $\mathcal{L}_{\mathcal{L}}$ Tier  $t1(5)$ ;  $Print(t1);$ P. int  $\text{main}()$ {func3();}  $+T5$  T 4 - T5 - T5 d.) Was gibt das folgende Programmfragment in die Datei datei aus? void func4() Tier\* pt =  $new Vogel(5,5)$ ;  $pt \rightarrow \text{Typ}()$ ;  $pt \rightarrow \text{FussAnzahl}()$ ; delete pt;  $\mathcal{L}$ int main() ${func4();}$  $+T5$   $+V5$   $V$  4  $-V5$   $-T5$ e.) Was gibt das folgende Programmfragment in die

{datei << "+V" << groesse << " ";}

Datei datei aus?

```
void func5()
\sqrt{ }{\bf x} and {\bf x} are all {\bf x} and {\bf x} are all {\bf x}Tier tfeld[3];
\mathbf{L}}
int main(){func5();}+T0 +T0 +T0 -T0 -T0 -T0
```
f.) Was gibt das folgende Programmfragment in die Datei datei aus?

```
void func6()
\cdots \cdots \cdots \cdots\sqrt{ }{\bf x} and {\bf x} are all {\bf x} and {\bf x} are all {\bf x}Vogel *pvfeld[3];
pvfeld[1] = new Vogel(4,4);pvfeld[1]-> Typ(); pvfeld[1]-> FussAnzahl();
datei << endl;
Tier t (*pvfeld[1]);
t. Typ(); t. FussAnzahl();
Tier* pt = pvfeld[1];
pt-> Typ(); pt-> FussAnzahl();
delete pt;
<u>ጉ</u>
}
```
int main() $\{func6();\}$ 

```
+T4 +V4 V 2
T 4 V 4 -V4 -T4 -T4
```
g.) Warum ist das folgende Programmfragment syntaktisch falsch? Ändern/Erweitern Sie die Klasse Tier bazer baden, so ander syntaktische syntaktische syntaktische in richtig wird.

```
void funcFalsch()
  {\color{red} \bullet} . The contract of the contract of the contract of the contract of the contract of the contract of the contract of the contract of the contract of the contract of the contract of the contract of the contract of 
Vogel vfeld[3];
  }
```
Die Klasse Vogel hat keinen Standard-Konstruktor. Erweiterung der Klasse Vogel um einen Standard-Konstruktor.

Vogel() {};

# Aufgabe 5 : Operatoren und Copy-Konstruktor

```
3 + 2 + 3 Punkte
```
- a., Schreiben Sie fur die Klasse Tier der vorherigen T Aufgabe einen Zuweisungsoperator. Vermeiden Sie unnotige Operationen.
- b.) Schreiben Sie fur die Klasse Tier der vorherigen Aufgabe einen Vergleichsoperator als Elementfunktion (2 Tiere sind gleich, wenn ihr Alter gleich ist).
- c.) Schreiben Sie fur die Klasse Tier der Vollengen (\* a Aufgabe einen Copy-Konstruktor.

Hinweis: Sie können alle Methoden dieser drei Teilaufgaben inline implementieren, d.h. es wird angenommen, dass der von Ihnen hier implementierte Code im public-Teil nach der Methode Tier::FussAnzahl folgt. Das folgende Programm soll dann ubersetzbar sein

```
Tier t1(5);
Tier t2(6);
Tier t3(t1):
if (t1 == t3) {datei << "t1 == t3 "; }
    else {datei << "t1 != t3 "; }
if (t1 == t2) {datei << "t1 == t2 "; }
    else {datei << "t1 != t2 "; }
t3=t2;
t.1 = t.2 = t.3t = tif (t1 == t2) {datei << "t1 == t2 "; }
    else {datei \lt\lt "t1 != t2 "; }
```
und die folgende Ausgabe erzeugen, wenn die Ausgaben der Konstruktoren und Destruktoren ignoriert werden.

 $t1 == t3 t1 != t2 t1 == t2$ 

```
Tier& operator=(const Tier& t2)
   \{alter = t2. alter; return *this;\}Tier(const Tier& t2): alter(t2.alter) {;}
bool operator==(const Tier& t2)
   {return (alter == t2. alter? true : false)};}
```
# Aufgabe 6 : Header- und Quellcode-Dateien, Templates

## 11 Punkte

Implementieren Sie eine Klasse ObjBenutzung, die ein Ob jekt (z.B. eine Instanz einer Klasse) fur eine exklusive Benutzung sperrt (belegt), sodass z.B. andere Prozesse nicht mehr *gleichzeitig* auf dieses Objekt zugreifen können. Nach Benutzung des Objektes muss das Objekt selbstverstandlich wieder freigegeben werden.

Damit dieses nicht vergessen wird und die Benutzung einfach und komfortabel ist, soll das Objekt automatisch durch die Klasse Objektischen die Klasse Objektischen freigegeben werden, sobald der Gültigkeitsbereich einer Instanz von ObjBenutzung verlassen wird, d.h. spatestens bei Beendigung des benutzenden Programms.

Hinweis: Gehen Sie analog der Implementierung der Klasse FunktionLog in der Vorlesung vor.

Implementieren Sie die Deklaration der Klasse in der Header-Datei  $ObjBenutzung.h$  und deren Definition in der Datei ObjBenutzung.cpp. Vergessen Sie nicht die notwendigen include-Anweisungen und einen Include-Wachter zu implementieren. Vermeiden Sie aber unnotige include-Anweisungen.

Beispielanwendung

```
/* Einbinden der Source-Datei, damit
      es keine Probleme bei Erzeugen der
      Template-Instanzen von ObjBenutzung
      gibt. */
#include "ObjBenutzung.cpp"
class Somewhat{
int mi;
int mfeld[199];
};
Somewhat g_some1;
int g_i = 7;
Somewhat g_some2;
int main()
{\color{red} \sim} . The contract of the contract of the contract of the contract of the contract of the contract of the contract of the contract of the contract of the contract of the contract of the contract of the contract of 
ObjBenutzung<Somewhat> ben1(g_some1);
if (g_i \ni \langle 10 \rangle){\color{red} \sim} . The contract of the contract of the contract of the contract of the contract of the contract of the contract of the contract of the contract of the contract of the contract of the contract of the contract of 
       ObjBenutzung<int> ben2(g_i);
```

```
/* ....*/
   \mathbf{r}}
ObjBenutzung<Somewhat> ben3(g_some2);
/* :::*/
```
return 0; }

Gehen Sie davon aus, dass die (auch in der Vorlesung vorgestellten) Schablonenfunktionen Belege und Freigeben bereits in der Datei BelegeFrei.h vollständig als inline-Funktionen implementiert sind, d.h. sie können von der Klasse ObjBenutzung verwendet werden.

Ein Ausschnitt aus ihrer Implementierung könnte wie folgt aussehen:

```
template <class TYP>
void Belege(const TYP& obj)
{
/*....
datei << "Obj mit " << sizeof(TYP)
         << " Bytes ab Adr " << &obj
          << " wurde belegt." << endl;
};
template <class TYP>
void Freigeben(const TYP& obj)
{
/*.... \blacksquare*datei << "Obj mit " << sizeof(TYP)
         << " Bytes ab Adr " << &obj
          << " wurde freigegeben." << endl;
};
```
Diese Implementierung soll zusammen mit obigem Hauptprogramm und Ihrer Implementierung von der Klasse ObjBenutzung die folgende Ausgabe erzeugen:

```
Obj mit 800 Bytes ab Adr 00453D60 wurde belegt.
Obj mit 4 Bytes ab Adr 0044EDF0 wurde belegt.
Obj mit 4 Bytes ab Adr 0044EDF0 wurde freigegeben.
Obj mit 800 Bytes ab Adr 00454080 wurde belegt.
Obj mit 800 Bytes ab Adr 00454080 wurde freigegeben.
Obj mit 800 Bytes ab Adr 00453D60 wurde freigegeben. \begin{bmatrix} c & c \ f & f \end{bmatrix}
```
Realisierung durch Konstruktor und Destruktor 2 Punk-Include-Wächter 1 Punkte, Klassen-Schnittstelle 2,5  $\begin{bmatrix} v \end{bmatrix}$ Punkte Beide Include-Anweisungen 1,5 Punkte, template class vor Methoden 1 Punkte m obj belegen 1 Punkte, Aufruf von Belegen und Freigeben 2 Punkte ObjBenutzung.h #ifndef OBJ\_BENUTZUNG\_HEADER #define OBJ\_BENUTZUNG\_HEADER template <class TYP> class ObjBenutzung  $\mathbf{f}$  ${\color{red} \bullet}$  . The contract of the contract of the contract of the contract of the contract of the contract of the contract of the contract of the contract of the contract of the contract of the contract of the contract of public: ObjBenutzung(const TYP& obj); ~ObjBenutzung(); private: const TYP& m\_obj; };

## #endif

Ob jBenutzung.cpp

```
#include "ObjBenutzung.h"
#include "BelegeFrei.h"
template <class TYP>
ObjBenutzung<TYP>::ObjBenutzung
               (const TYP& obj): m_obj(obj)
 {\color{red} \bullet} . The contract of the contract of the contract of the contract of the contract of the contract of the contract of the contract of the contract of the contract of the contract of the contract of the contract of 
Belege(m_obj);
\mathbf{r}}
template <class TYP>
ObjBenutzung<TYP>::~ObjBenutzung()
\mathbf{f}{\color{red} \bullet} . The contract of the contract of the contract of the contract of the contract of the contract of the contract of the contract of the contract of the contract of the contract of the contract of the contract of 
Freigeben(m_obj);
```
## Aufgabe 7: STL, Funktionsobjekte

15 Punkte

}

ι

- a.) Was gibt das folgende Programm an den Stellen, die mit  $/*1*//*2*//*3*//*4*//*5*//*6*/e$ kennzeichnet sind, in die Datei datei aus? Die Klasse pair ist im Anhang nochmals aufgefuhrt.
- b.) Erweitern Sie das Programm an der Stelle /\* Entfernen von 2 \*/, sodass die 2 aus der Liste entfernt wird, d.h. anschließend nur noch 4 Elemente in der

```
#include <fstream>
#include <list>
#include <set>
#include <vector>
#include <string>
#include <utility> // wegen pair
#include <algorithm>
using namespace std;
ofstream datei("test.txt", ios::out);
typedef pair<string, int> T_NameAlter;
class Print
 {\color{blue} \bullet} . The contract of the contract of the contract of the contract of the contract of the contract of the contract of the contract of the contract of the contract of the contract of the contract of the contract of 
public:
Print(int wert=0): m_i(wert) {;}
void operator()(const T_NameAlter& paar)
 {\color{red} \bullet} . The contract of the contract of the contract of the contract of the contract of the contract of the contract of the contract of the contract of the contract of the contract of the contract of the contract of 
datei << "(" << paar.first << ","
                      \lt paar.second + m_i \lt ") ";
}
private:
int m_i;
\cdot};
int main()
ſ.
 {\color{red} \bullet} . The contract of the contract of the contract of the contract of the contract of the contract of the contract of the contract of the contract of the contract of the contract of the contract of the contract of 
list<int> cont;
for (int i=1; i<6; +i)
       \sqrt{ }{\color{blue} \bullet} . The contract of the contract of the contract of the contract of the contract of the contract of the contract of the contract of the contract of the contract of the contract of the contract of the contract of 
       cont.push_back(i);
       \mathcal{L}}
/* 1 */copy(cont.begin(), cont.end(),
     ostream_iterator<int>(datei, " "));
datei << endl;
/* Entfernen von 2 */
```

```
set<T_NameAlter> na_set;
na_set. insert(T_NameAlter("Meier", 18));
na_set. insert(T_NameAlter("Meier", 17));
na_set. insert(T_NameAlter("Meier", 18));
na_set. insert(T_NameAlter("Mueller", 101));
/*2*/
for_each(na_set.begin(), na_set.end(), Print());
datei << endl;
vector<T_NameAlter> na_vec;
Print pri(3);
na_vec. push_back(T_NameAlter("Meier", 18));
na_vec. push_back(T_NameAlter("Meier", 17));
na_vec. push_back(T_NameAlter("Meier", 18));
/*3*/
for_each(na_vec.begin(), na_vec.end(), pri);
datei << endl;
na\_vec[1] = T_MameAfter("Mueller", 101);/*4*/
for_each(na_vec.begin(), na_vec.end(), pri);
datei << endl;
vector<T_NameAlter>::iterator iter =
    find(na_vec.begin(), na_vec.end(),
         T_NameAlter("Mueller", 101));
/*5*/\overline{1} , the state of \overline{1}for_each(na_vec.begin(), iter, pri);
datei << endl;
/*6*/
for_each(iter, na_vec.end(), pri);
datei << endl;
return 0;
\ddot{\ }}
1 Punkt, 3 Punkte, 3 Punkte, 1 Punkt, 1,5 Punkt, 1,5
Punkt, 4 Punkte (erase)
1 2 3 4 5
(Meier,17) (Meier,18) (Mueller,101)
(Meier,21) (Meier,20) (Meier,21)
(Meier,21) (Mueller,104) (Meier,21)
(Meier,21)
(Mueller,104) (Meier,21)
cont.erase(remove(cont.begin(), cont.end(), 2),
                   cont.end());
```
# Anhang 1: Klasse pair der STL

```
template <class _T1, class _T2>
struct pair {
 typedef _T1 first_type;
  typedef _T2 second_type;
  _T1 first;
  _T2 second;
 pair() : first(_T1()), second(_T2()) {}
 pair(const _T1& __a, const _T2& __b) :
                   first(\_\_a), second(\_\_b) {}
/* ...*/
};
                                                           template <class _T1, class _T2>
                                                           inline bool operator==
                                                               (const pair<_T1, _T2> _{-x},
                                                                const pair<_T1, _T2>& -y){return _{-x}.first == _{-y}.first &&
                                                                      \angle x \cdot second == \angle y \cdot second;// Test auf kleiner als
                                                           template <class _T1, class _T2>
                                                           inline bool operator<
                                                                (const pair<_T1, _T2>& __x,
                                                                 const pair _t_, _t_ + _t_
                                                              {return \frac{1}{2}x.first < \frac{1}{2}y.first ||
                                                                         (!(__y.first < __x.first) &&
```
// Test auf Gleichheit

(\_\_x.second <\_\_y.second)); }

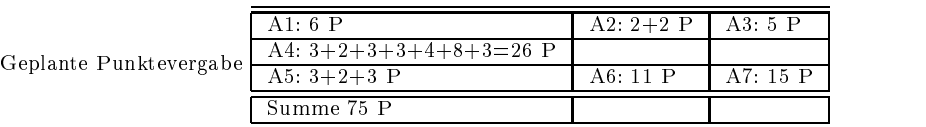